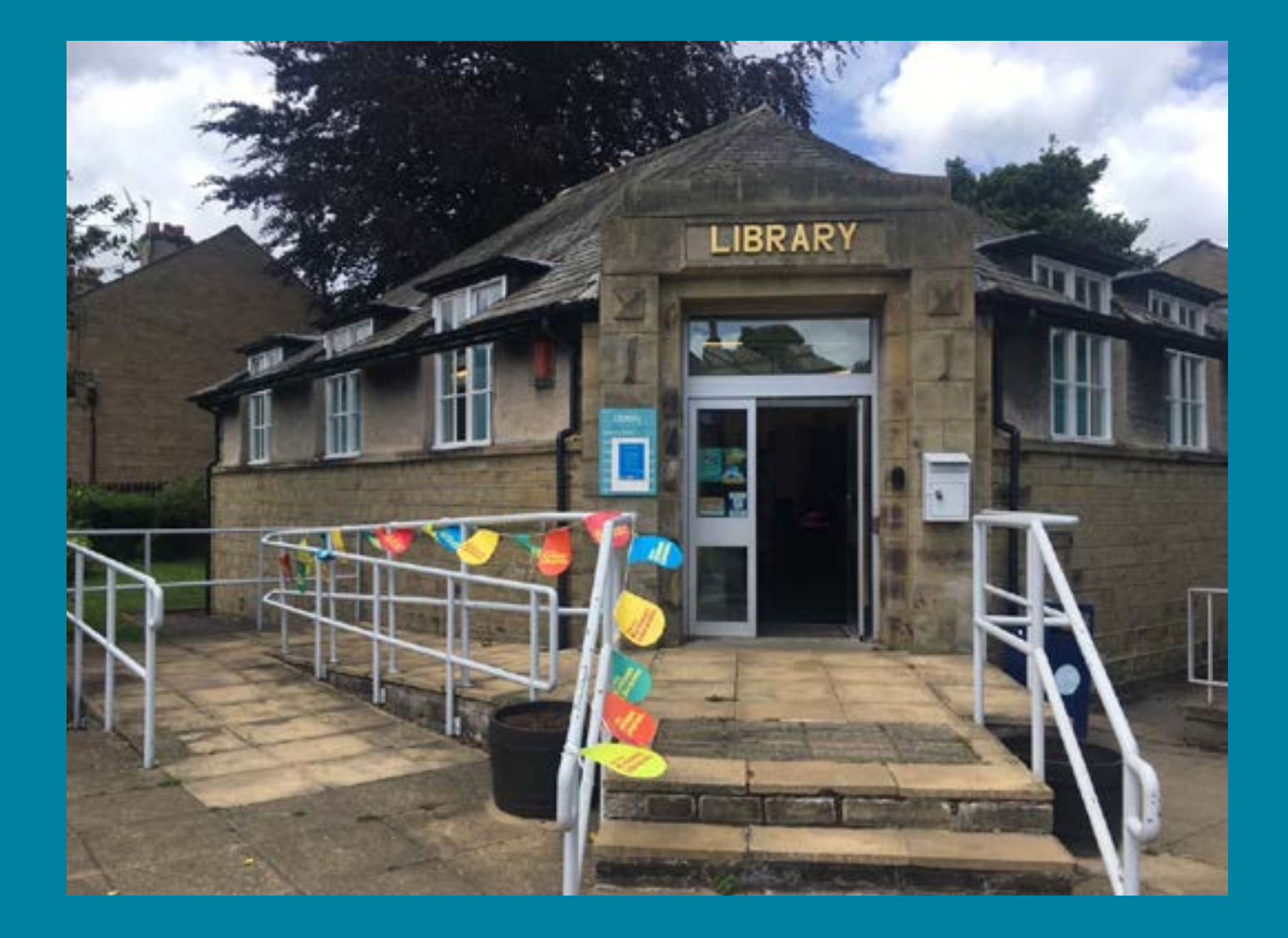

# We are: Going to Honley Library.

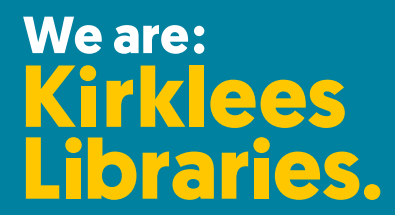

# **Before I go to the library**

I'm going to Honley Library.

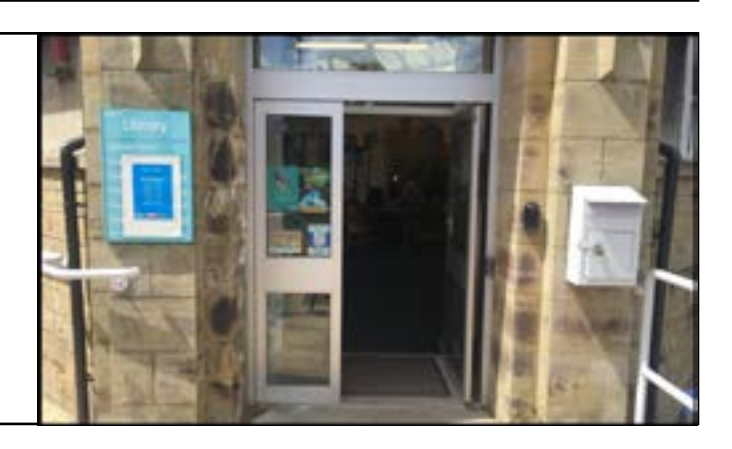

#### **About the library**

There are people who work at the library who I can talk to.

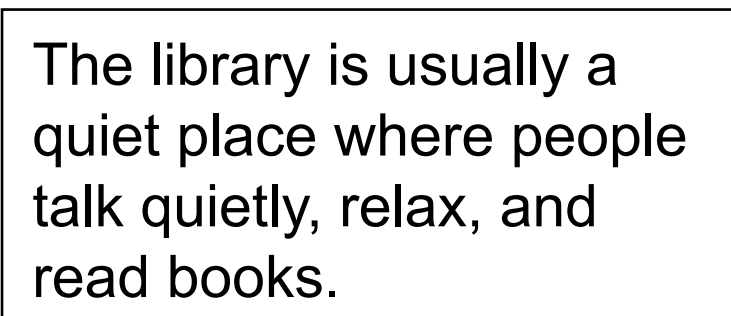

Sometimes it might be noisy. If it's noisy, I can talk to a member of staff.

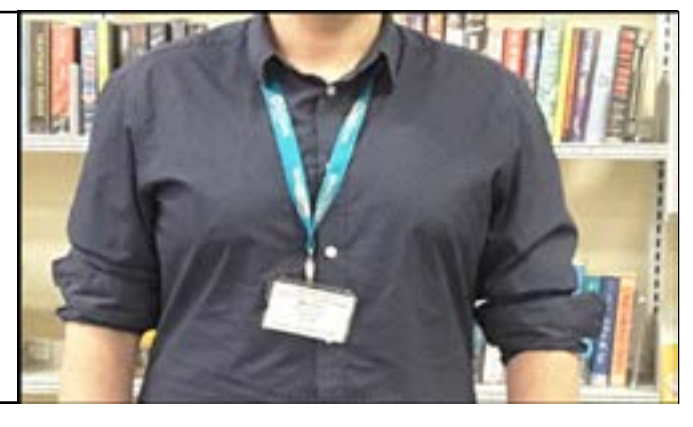

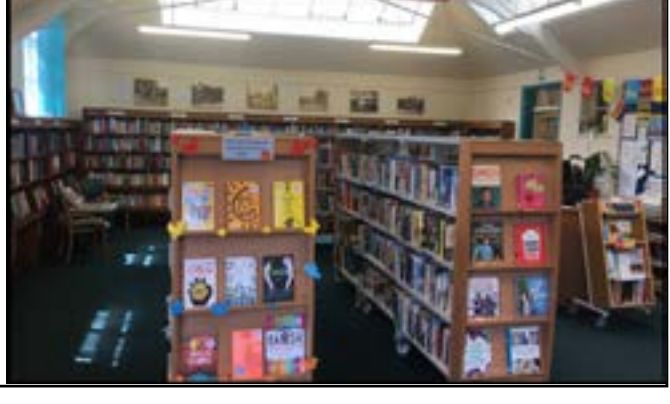

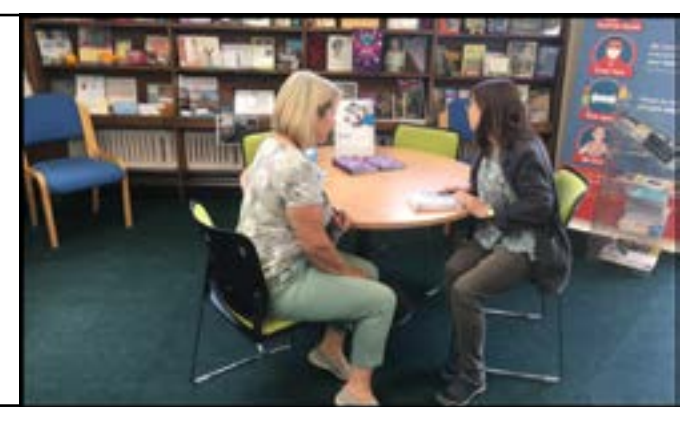

#### **How do I become a member of the library?**

When I get to the library I will see a desk.

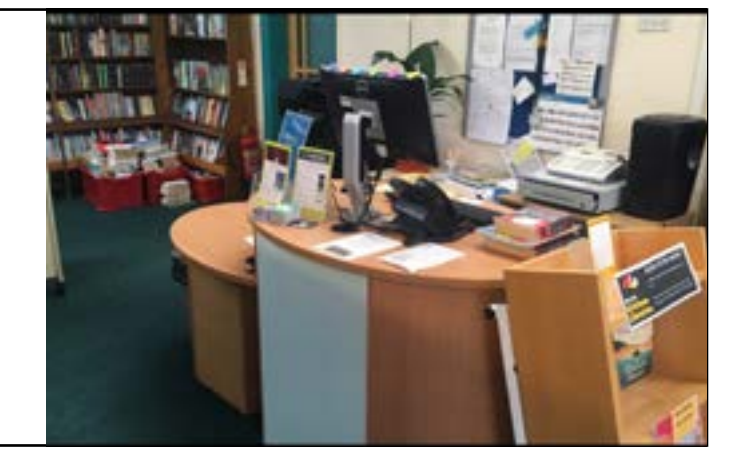

I will talk to a member of staff to help me become a member of the library.

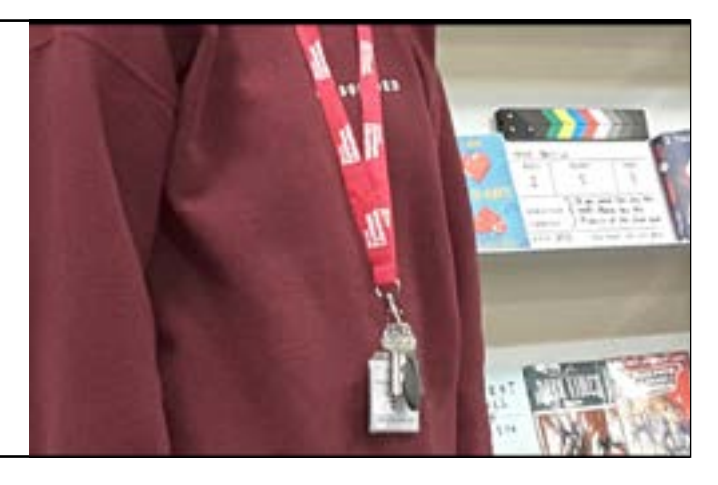

I will tell them my name, address, date of birth, telephone number and email address.

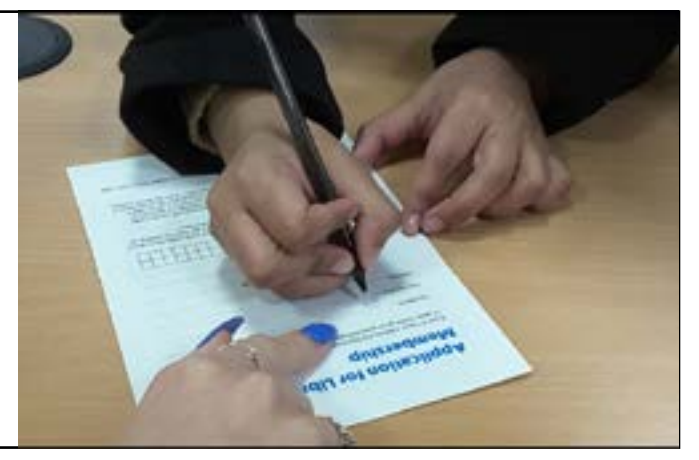

Then I will be given a library card and talked to about how to borrow books and use the computers for free.

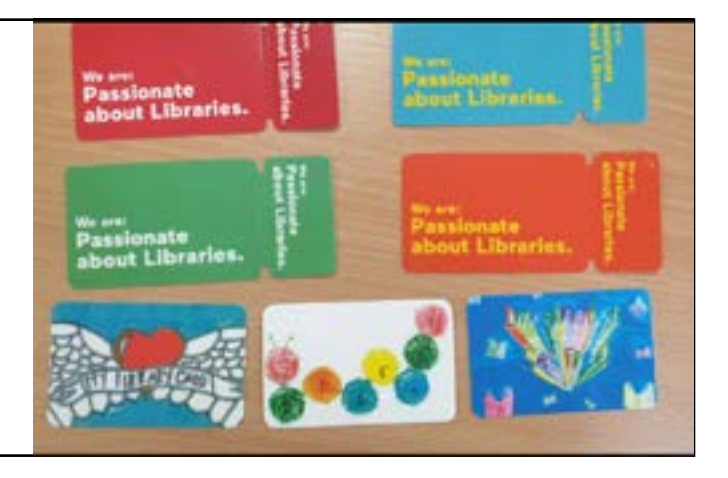

## **When I visit the library**

In the library there will be shelves of books.

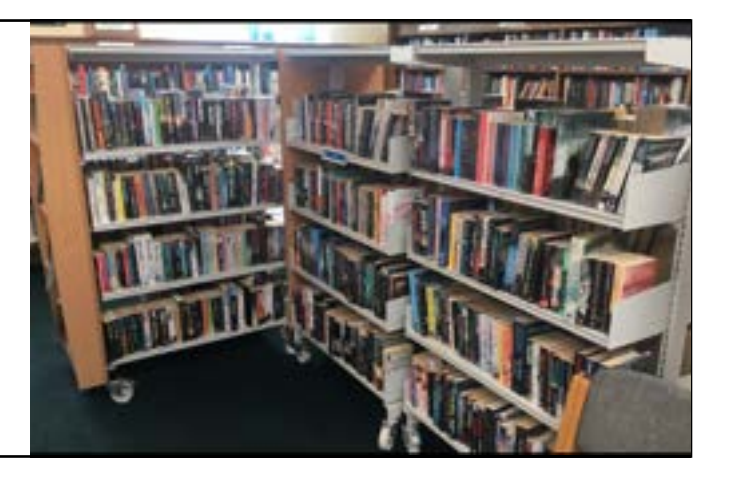

I can sit in a chair to read a book.

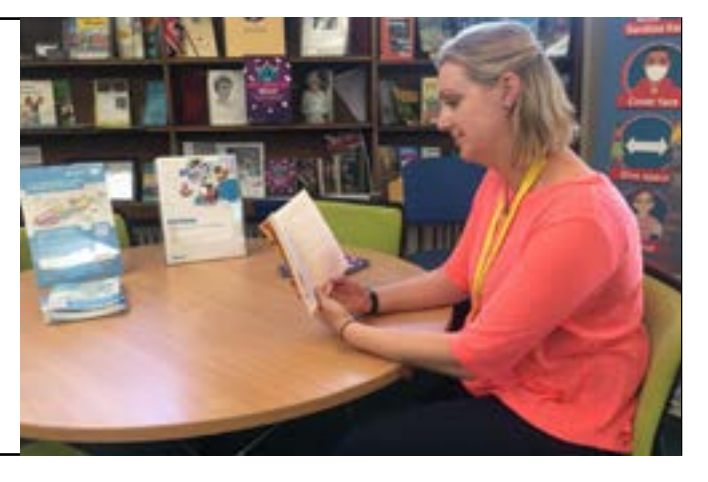

I can borrow books and take them home with me.

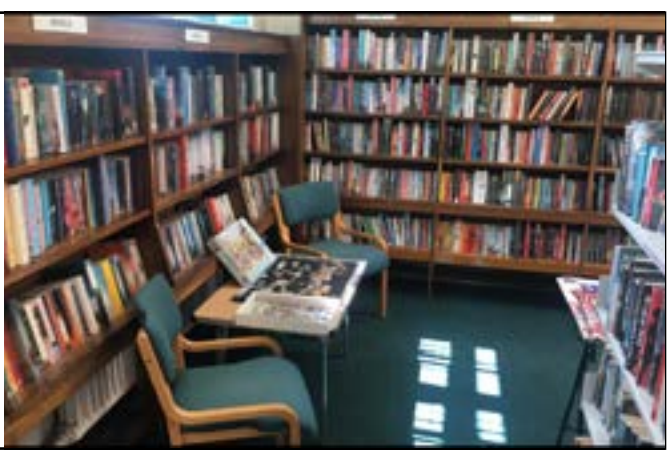

If I want to borrow a book I will talk to a member of the library staff.

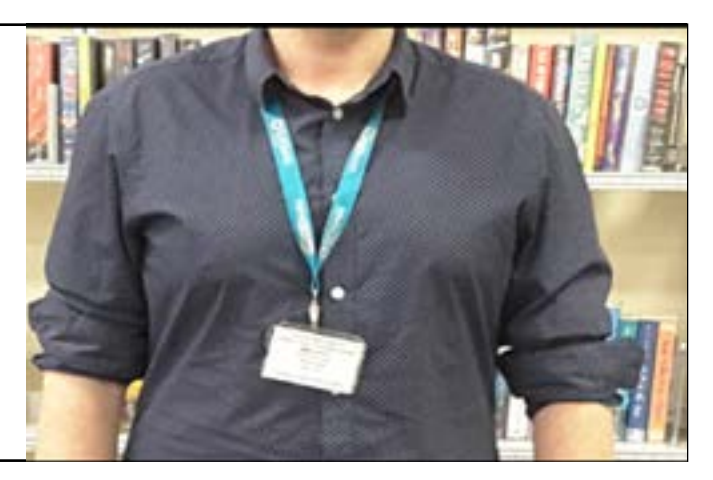

### **When I visit the library**

A member of staff will show me how to borrow my books and tell me when I need to bring them back to the library.

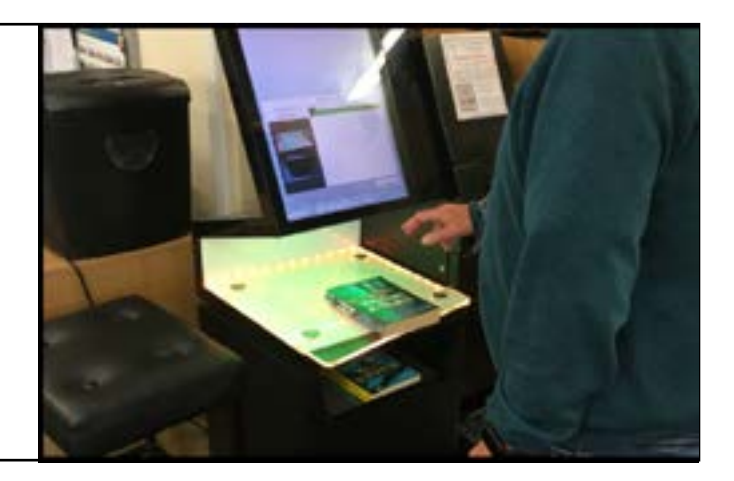

The library will also have Wi-Fi and computers I can use for free.

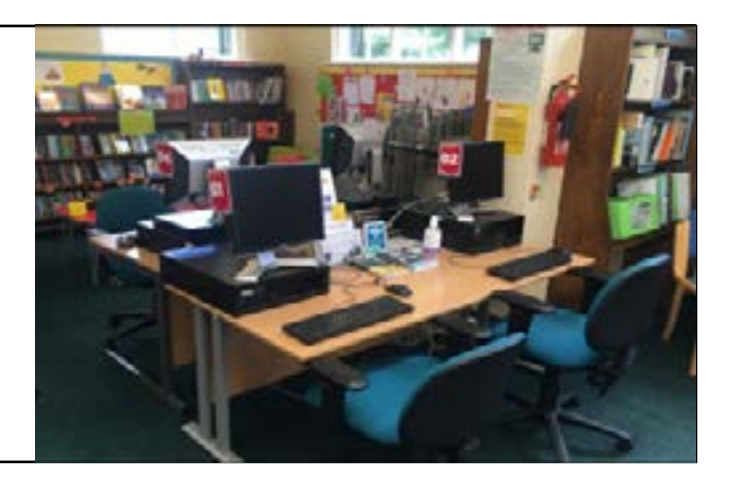

To use the computers, I will need to talk to a member of staff.

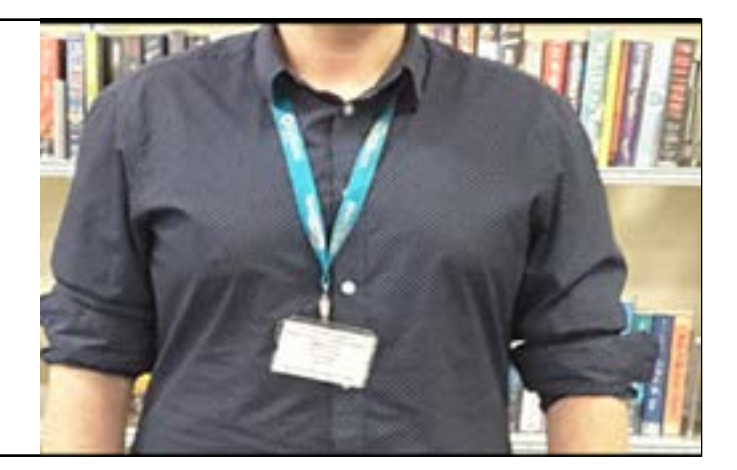

### **When I have finished**

When I have finished, I will leave the library.

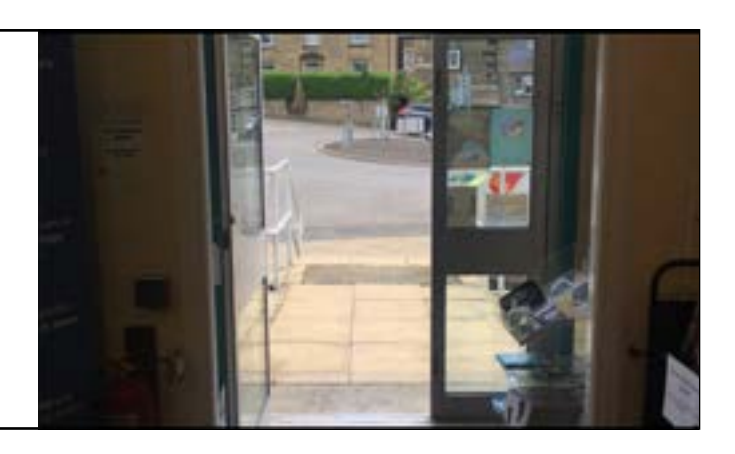

#### **Thank you for using our Social Story.**

Please use this link to tell us what you thought of it:

<https://forms.office.com/r/sWKB3et2UK>

Or scan this QR code:

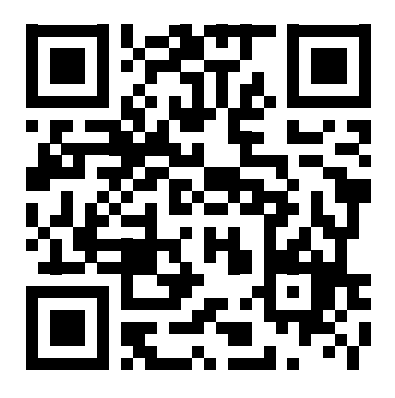

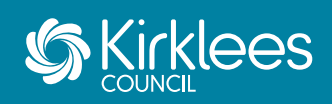